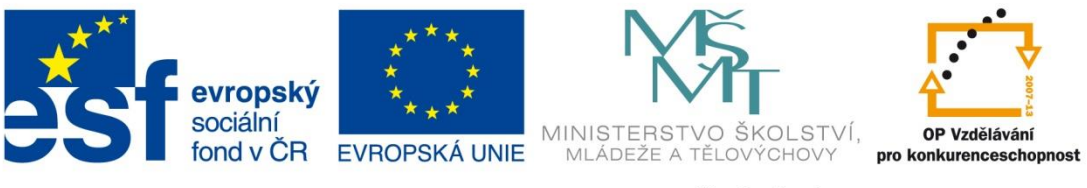

INVESTICE DO ROZVOJE VZDĚLÁVÁNÍ

#### **Název školy: Střední odborná škola stavební Karlovy Vary** Sabinovo náměstí 16, 360 09 Karlovy Vary

**Autor:** Ing. Hana Šmídová **Název materiálu:** VY\_32\_INOVACE\_08\_INTERNET\_P2 **Číslo projektu:** CZ 1.07/1.5.00/34.1077 **Tematická oblast: INFORMAČNÍ A KOMUNIKAČNÍ TECHNOLOGIE Datum tvorby: 12. 6. 2013 Klíčové slovo:** Internet

**Anotace:** Prezentace je určena pro žáky 2. ročníku nástavbového studia oboru Podnikání a slouží k výkladu a procvičování dané látky. Žáci se seznámí s výukovým materiálem na téma: Internet – způsoby připojení k internetu.

### **INTERNET – ZPŮSOBY PŘIPOJENÍ**

#### PROBÍRANÁ TÉMATA

- 1. MOŽNOSTI PŘIPOJENÍ 2. AGREGACE 3. PEVNÉ PŘIPOJENÍ 4. PROXY SERVER
- 5. FIREWAL

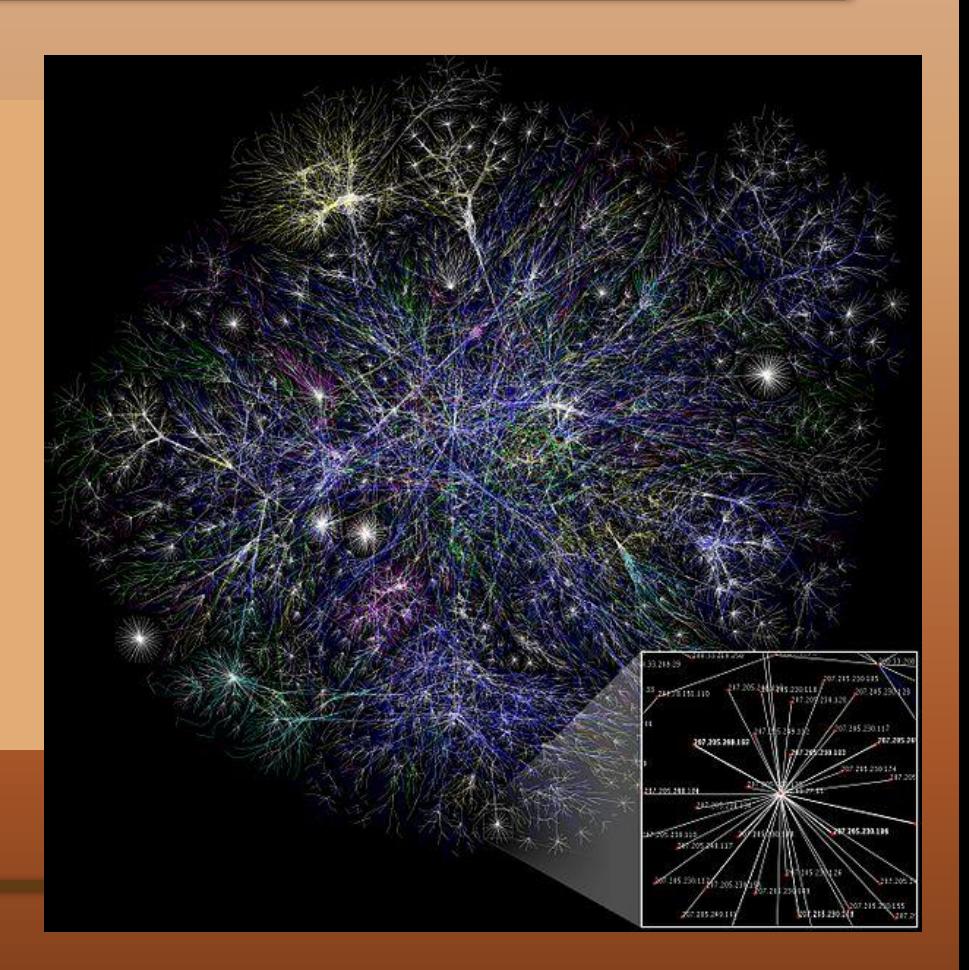

## **1. MOŽNOSTI PŘIPOJENÍ**

Pokud jste rozhodnuti investovat do připojení k internetu, je ještě předtím nutné zvážit, jakým způsobem tak učinit. Je dobré si rozmyslet, jak často a k jakým účelům budete internet využívat. Pokud to bude ke komunikaci pomocí e-mailu a k občasnému získání informací z internetových stránek, pak nemusí při výběru tolik záležet na rychlosti připojení. Naopak, pokud budete stahovat filmy nebo pravidelně přenášet větší objemy dat, pak je rozhodující rychlost přenosu dat.

#### **K internetu se lze připojit:**

- **ADSL**
- **Pevnou linkou**
- **Radiovým připojením**
- **Prostřednictvím Wi-Fi (Wireless Fidelity)**
- **Kabelovou televizí**
- **Mobilním telefonem**

Pochopitelně existují i další technologie připojení k internetu, které jsou ale většinou méně známe a zřídka použivané, a to buď vzhledem ke své technické náročnosti, nebo pořizovací či provozní ceně.

## **1. MOŽNOSTI PŘIPOJENÍ**

#### **PŘIPOJENI PŘES ADSL MODEM**

ADSL (Asymetric Digital Subscriber Line) je v současné době velmi oblíbeným způsobem připojení k internetu. Vyznačuje se asymetrickým připojením, kdy rychlost dat přenášených k uživateli (download) je vyšší než rychlost dat odcházejících od uživatele směrem do internetu (upload). Rozhodnete-li se pro připojení k internetu prostřednictvím ADSL, je nezbytné mít k dispozici následující komponenty:

#### • **Počítač s nainstalovaným operačním systémem nebo příslušným softwarem**

• **ADSL modem.** Zařízení, které je schopné komunikovat s telefonní linkou a přenášet (posílat a přijímat) po ní data.

• **Telefonní linku**

• **Zřízený uživatelský účet u poskytovatele připojení k internetu.** Jedná se o uživatelské jméno a heslo, pod kterým se k internetu můžete připojit. Tento účet získáte automaticky, pokud si u operátora službu ADSL objednáte.

#### **2. AGREGACE**

Agregace je při výběru připojení k internetu důležitým parametrem. Udává, kolik uživatelů se může o danou rychlost připojení dělit. To například znamená, že pokud poskytovatel internetu nabízí rychlost 5 Mb/s v agregaci 1:5, pak v nejhorším možném případě se o tuto maximální rychlost bude dělit 5 uživatelů, a rychlost internetu tedy bude pro každého z nich jednou pětinou maximální rychlosti – v tomto případě 1 Mb/s. Daný rozsah rychlosti je tak ve skutečnosti dynamický, a to například v tomto případě od 1 Mb/s (agregace 1:5) do plné rychlosti 5 Mb/s v nejlepším případě. Pozor tedy na lákave nabídky vysokých rychlostí – agregace zde hraje velkou roli.

### **3. TRVALÉ PŘIPOJENÍ K INTERNETU**

Trvalým připojením se rozumí připojení k internetu 24 hodin denně obvykle o určité garantované rychlosti toku dat. Trvalé připojení lze uskutečnit například bezdrátovým mikrovlnným spojením, speciální vyhrazenou pevnou telekomunikační linkou apod. Budete-li připojeni k internetu trvale, můžete s internetem pracovat, kdykoliv se vám bude chtít. Můžete byt neustále napojeni na poštovní schránku, na různé zpravodajské servery, na internetové kanály a další služby.

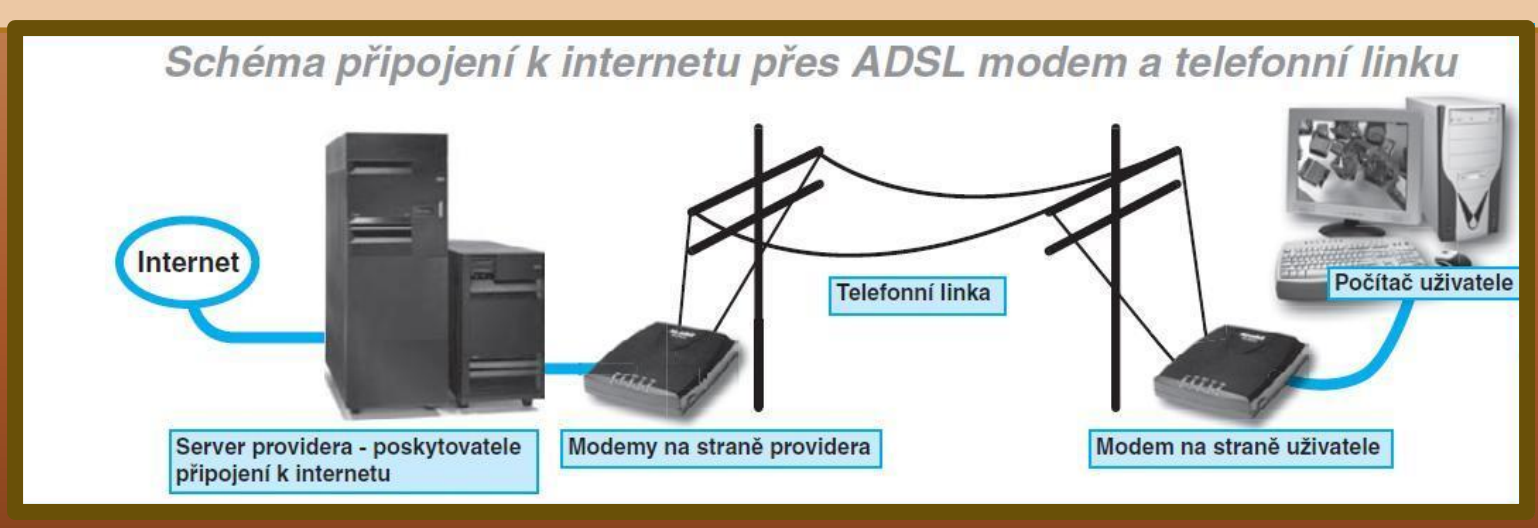

### **3. TRVALÉ PŘIPOJENÍ K INTERNETU**

**Připojení k internetu přes WIFI**

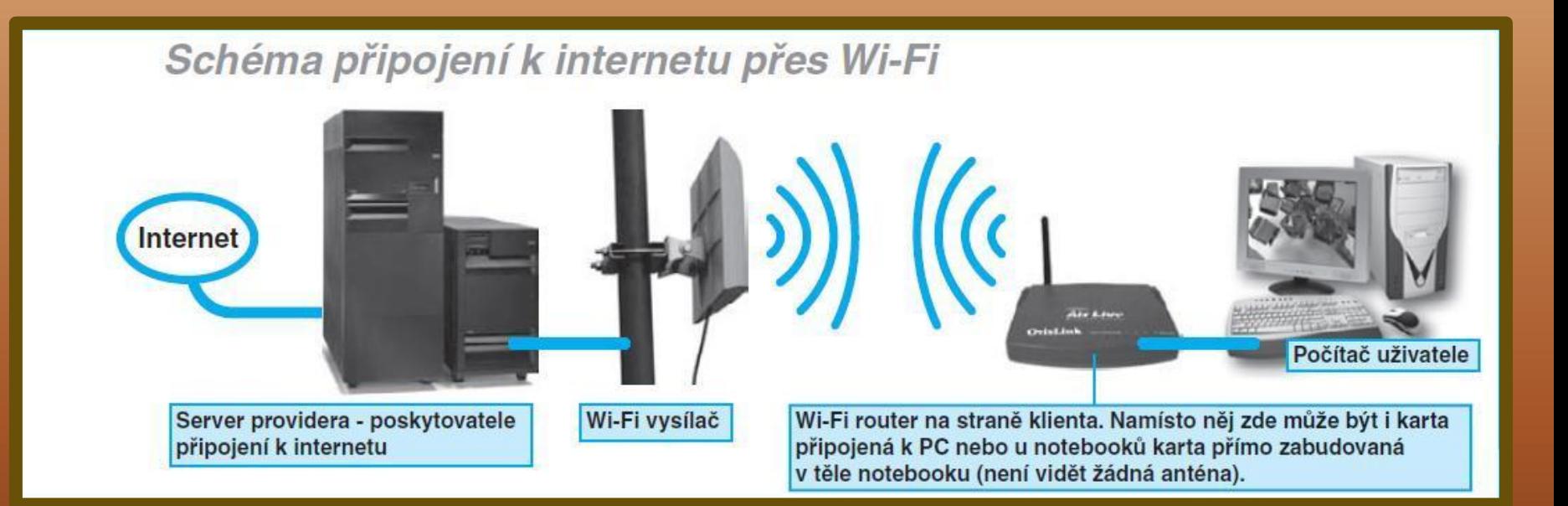

### **4. PROXY SERVER**

Pevné připojení k internetu zajišťuje připojení počítačů doma či ve škole nebo ve firmě 24 hodin denně. Pokud již firma, škola případně domácnost investuje do pevného připojení, pak by bylo vhodné, aby internet mohly používat všechny stanice v počítačové síti. K tomuto účelu slouží takzvané proxy servery. Jedna se o počítače, které plní funkci prostředníka mezi internetem a lokální síti. Proxy server je server, který je připojen k internetu a poskytuje ho všem uživatelům v lokální síti. Pokud nějaký počítač v síti potřebuje načíst data, například internetovou stránku, pošle požadavek proxy serveru. Ten požadovaná data stáhne z internetu a poskytne je stanici. Podobným způsobem pracuje oboustranná komunikace proxy serveru se všemi stanicemi. Výsledkem je, že k internetu je fyzicky připojen pouze jeden počítač (proxy server), ale používat jej mohou všichni uživatelé lokální sítě.

### **4. PROXY SERVER**

Proxy servery jsou oblíbeným nástrojem pro připojení síti k internetu. Nabízejí širokou škálu konfiguraci a nastavení.

•**Nastavit omezení pro konkrétní stránky.** Uživatel nebude moci prohližet ty stránky, které administrátor proxy serveru zakázal.

•**Maximální velikost stažených dat.** Některé typy proxy serverů "umí" omezit pohyb uživatele na internetu v závislosti na velikosti stažených dat za určitou časovou jednotku.

**•Právní struktura.** Lze nastavit, aby internet nemohli prohlížet všichni uživatele, ale pouze uživatele přihlášení. U každého uživatele lze definovat, kam bude mít přístup a jaké služby bude moci využívat.

**•Auditing.** Lze přesně sledovat, kdy, kde, jak dlouho a na jakých stránkách uživatel "trávil" čas. Všechny tyto informace se mohou zaznamenávat do souboru.

#### **4. PROXY SERVER**

#### **Připojení k internetu přes PROXY server**

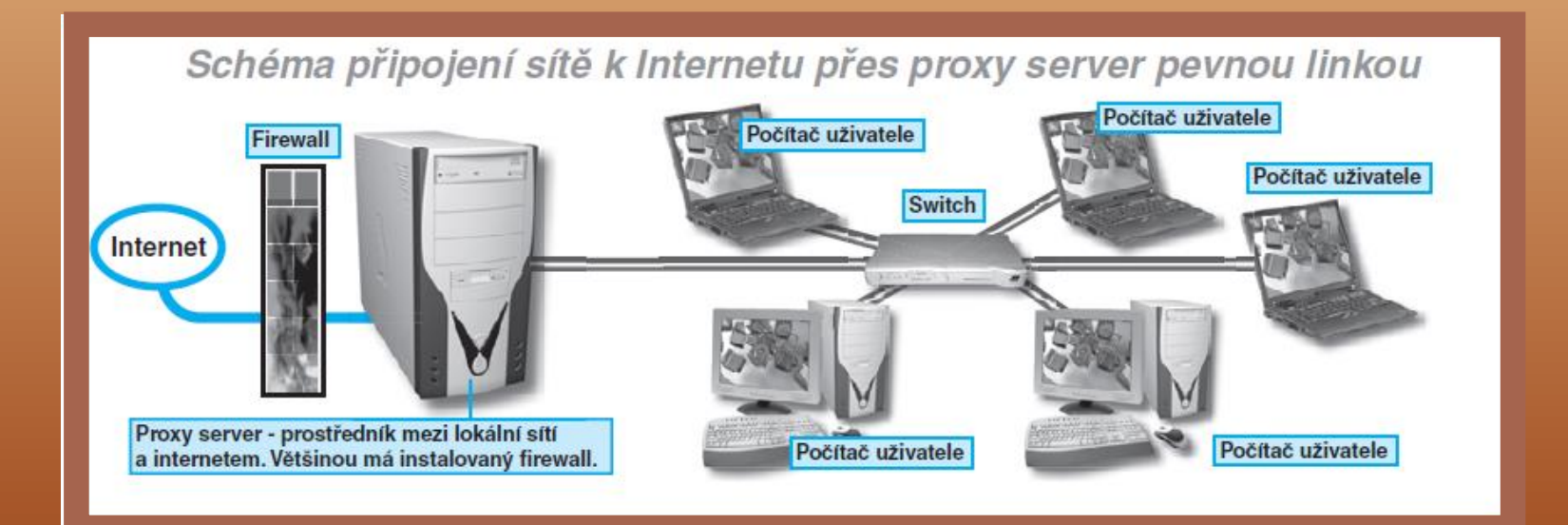

#### **5. FIREWALL**

Na proxy serverech bývá rovněž nainstalován tzv. **firewall. Jedná se o ochranu mezi internetem a vnitřní** lokální sítí – je to jakási bezpečnostní softwarová zeď mezi daty "zevnitř" a "zvenku". Je třeba si uvědomit, že v okamžiku, kdy připojíte lokální síť k internetu, je celý svět internetu přístupný vám, ale zároveň je vaše síť přístupná celému světu. Zvyšuje se riziko úniku dat, útoku hackerů zvenčí apod. Jinými slovy, je příliš riskantní nechránit cenná data a poskytnout je každému průměrně schopnému hackerovi. Proto se na serverech pro přístup do internetu instalují programy, kterým říkáme firewally. Jsou to systémy, které přísně chrání "průtok" dat mezi sítí a internetem. Firewall je zeď, která odrazí útoky neoprávněných osob z internetu na síť. O tom, že ochranu sítí není dobré podceňovat, by mohli vyprávět majitelé mnoha serverů, které napadli a "zničili" hackeři z internetu.

# **POUŽITÉ ZDROJE**

Obrázky: http://upload.wikimedia.org/wikipedia/commons/d/d2/Internet\_map\_1024.jpg

Literatura: NAVRÁTIL, Pavel. *S počítačem nejen k maturitě*. Česká Republika: Computer Media s.r.o., 2007, ISBN 987-80-7402-020-9.